## How to: Polycom VVX User Guide Quick Tips Guide

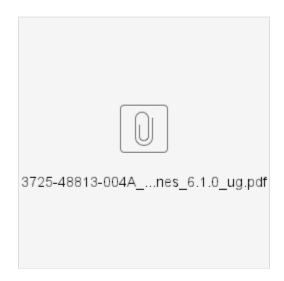

- How to Restart your Desk Phone
- How to: Polycom Quick Tips Guide
- How to: Polycom VVX User Guide Quick Tips Guide